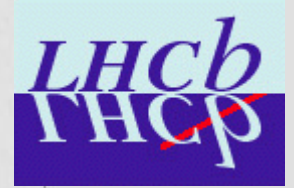

### Measurements of scintillation in fluorocarbons

CERN – Summer student programme 2004 Student sessions - 16<sup>th</sup> of august 2004

Sven Bjarke Gudnason s011425@student.dtu.dk

# **Outline**

- Project outline [what]
- Motivation [why]
- Simulation/Experiment [how]
	- Work accomplished?
	- What to do next?

[what]

## Project outline

• Measurement of the scintillation light in different fluorocarbons (gases) as function of the wavelength per energy

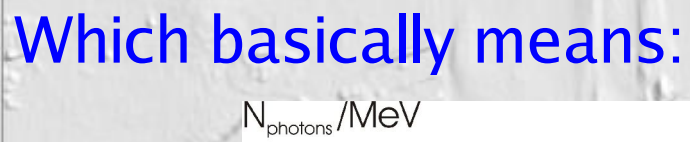

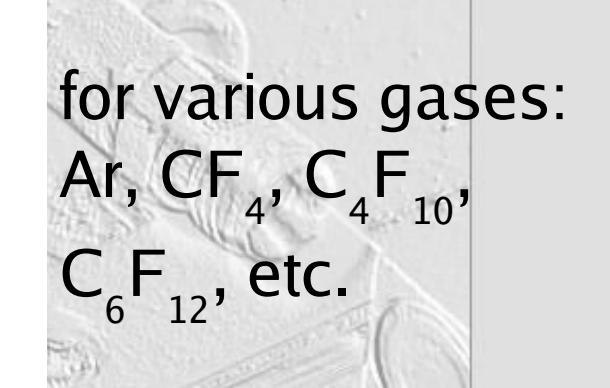

## Motivation

– The LCHb project uses 2 RICH detectors for measurement of velocity i.e. particle identification

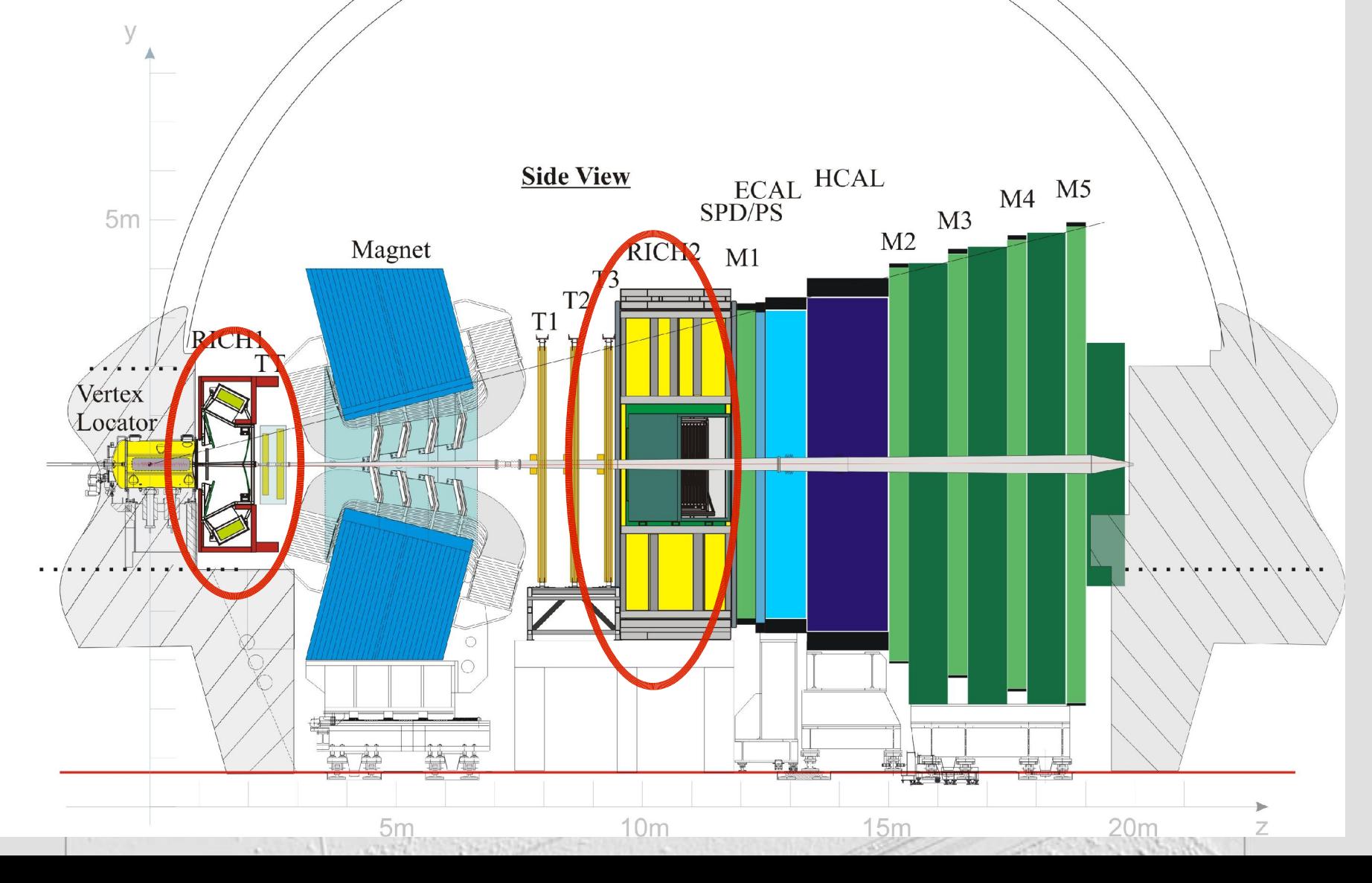

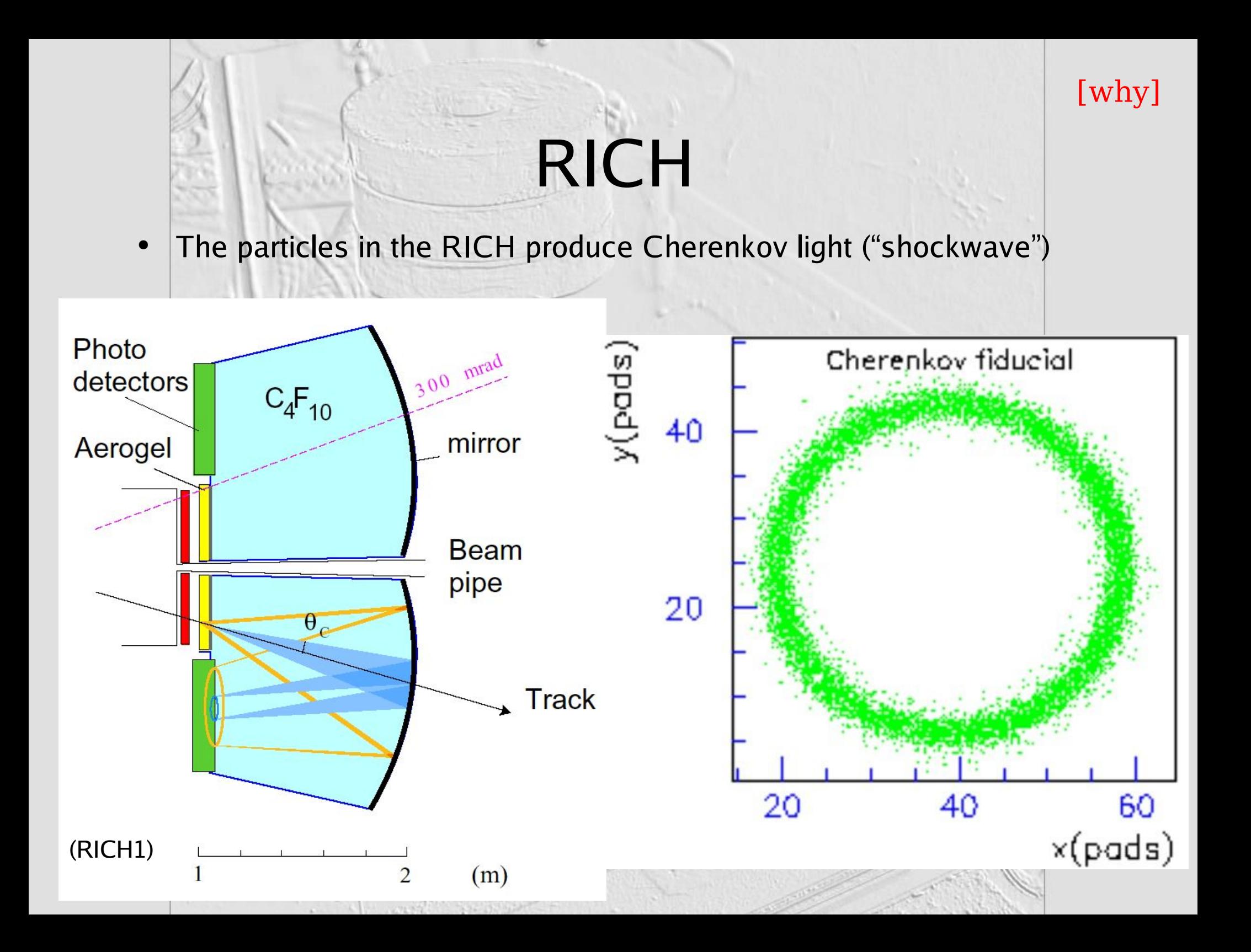

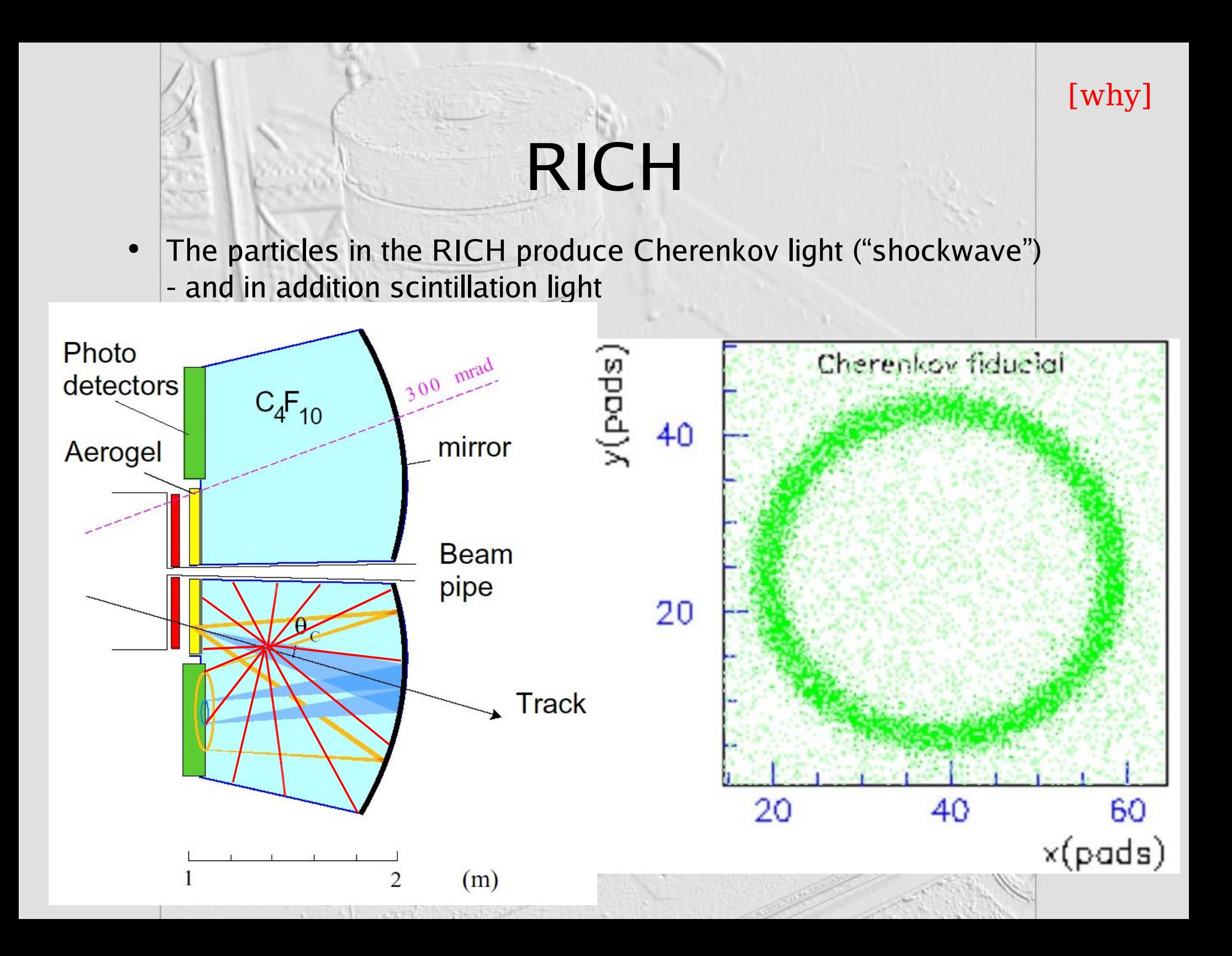

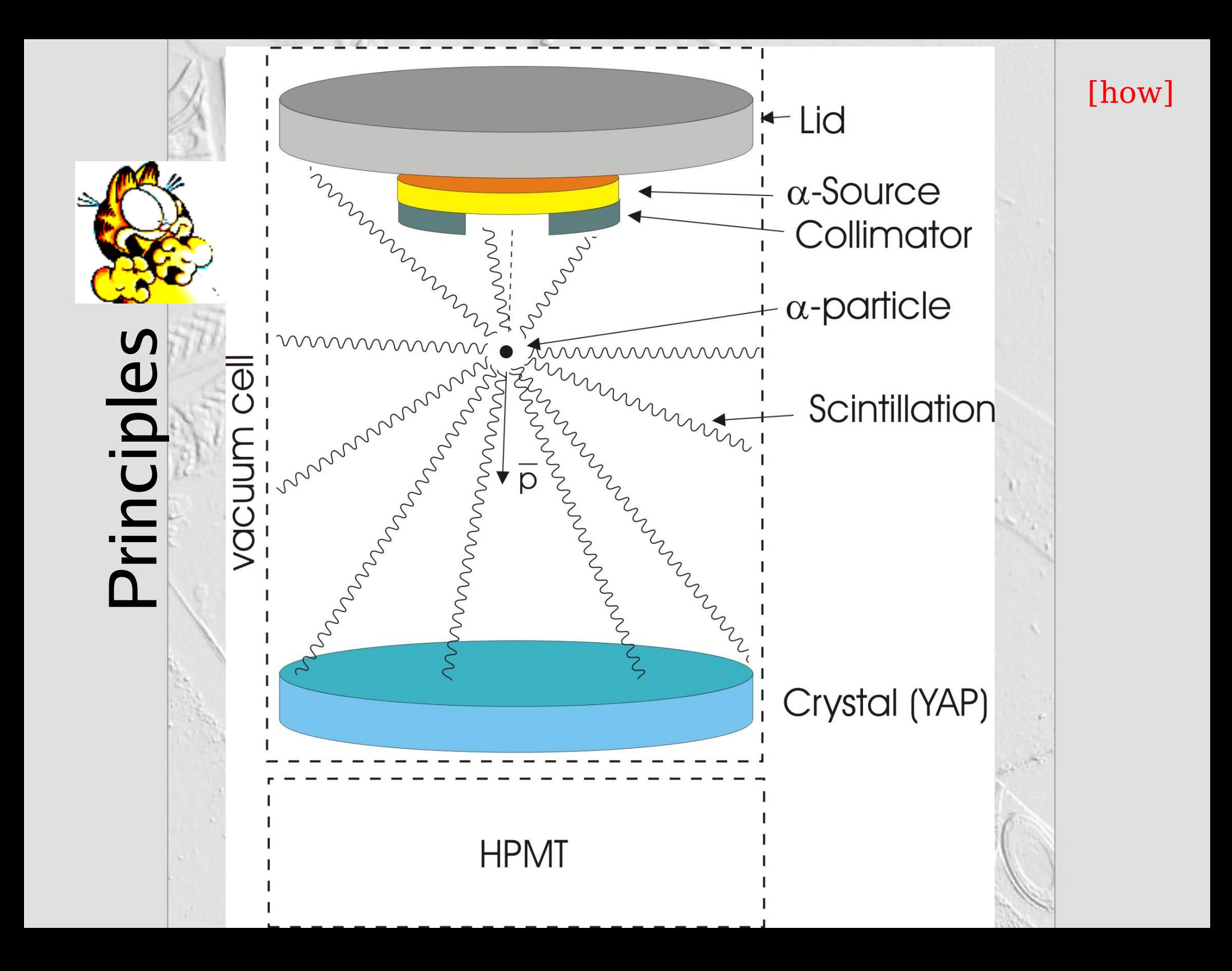

[ h o w ]

# **Simulation**

- $-$  Energy -> velocity  $(\beta)$  & momentum (p)
- Stopping power calculated from Bethe-Bloch combined with a constructed Gaussian curve
- Energy loss and step length calculated
- Multiple scattering calculated (new position of AP)
- Isotropic emission of a photon
- Determine if the photon hits the crystal and if it enters the HPMT
- Emission energy versus measured energy ratio calculated
- Determine if AP should die

# **Simulation**

- $-$  Energy -> velocity  $(\beta)$  & momentum (p)
- Stopping power calculated from Bethe-Bloch combined with a constructed Gaussian curve
- Energy loss and step length calculated
- Multiple scattering calculated (new position of AP)
- Isotropic emission of a photon
- Determine if the photon hits the crystal and if it enters the HPMT
- Emission energy versus measured energy ratio calculated
- Determine if AP should die

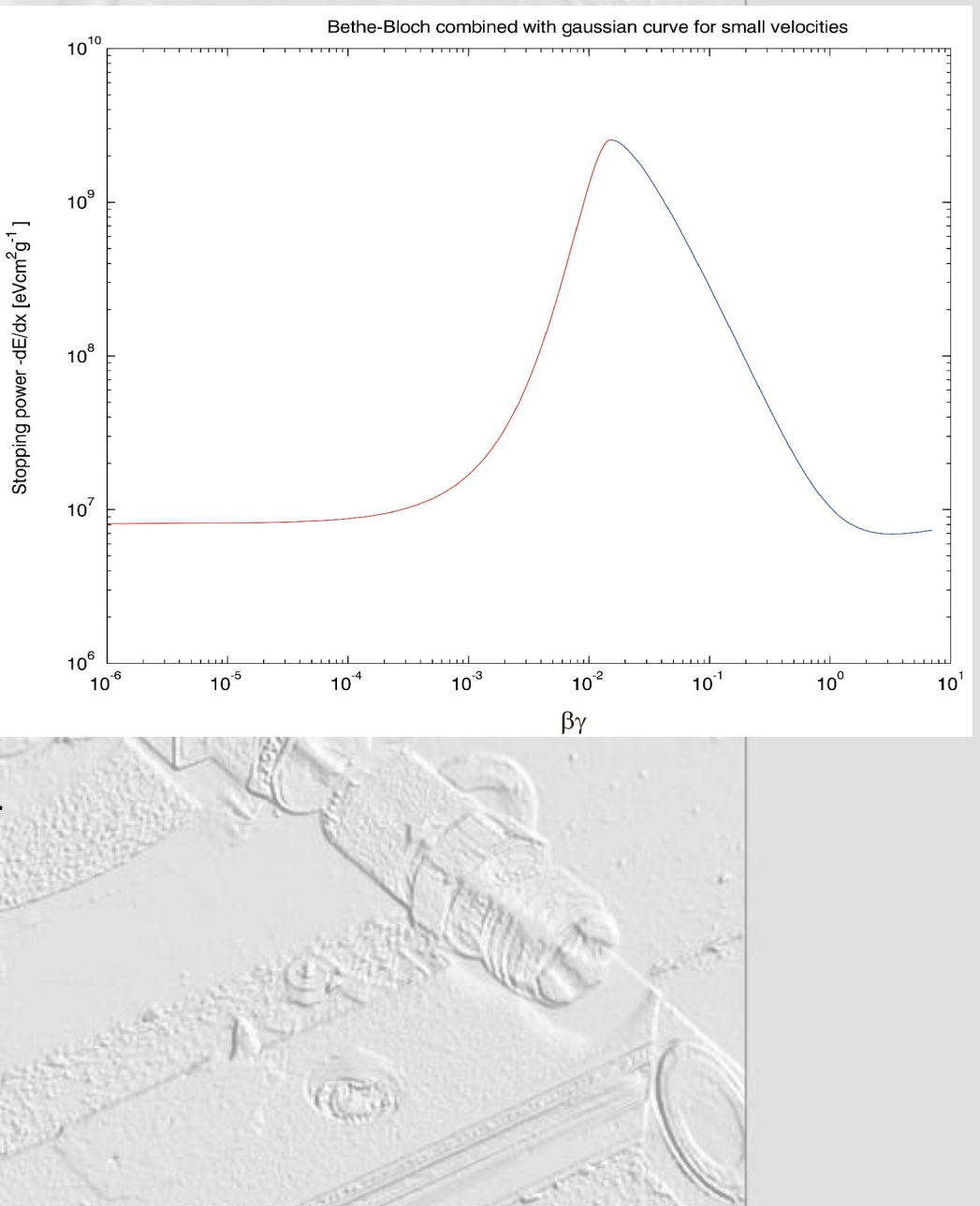

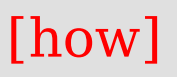

# **Simulation**

- $-$  Energy -> velocity  $(\beta)$  & momentum (p)
- Stopping power calculated from Bethe-Bloch combined with a constructed Gaussian curve
- Energy loss and step length calculated
- Multiple scattering calculated (new position of AP)
- Isotropic emission of a photon
- Determine if the photon hits the crystal and if it enters the HPMT
- Emission energy versus measured energy ratio calculated
- Determine if AP should die

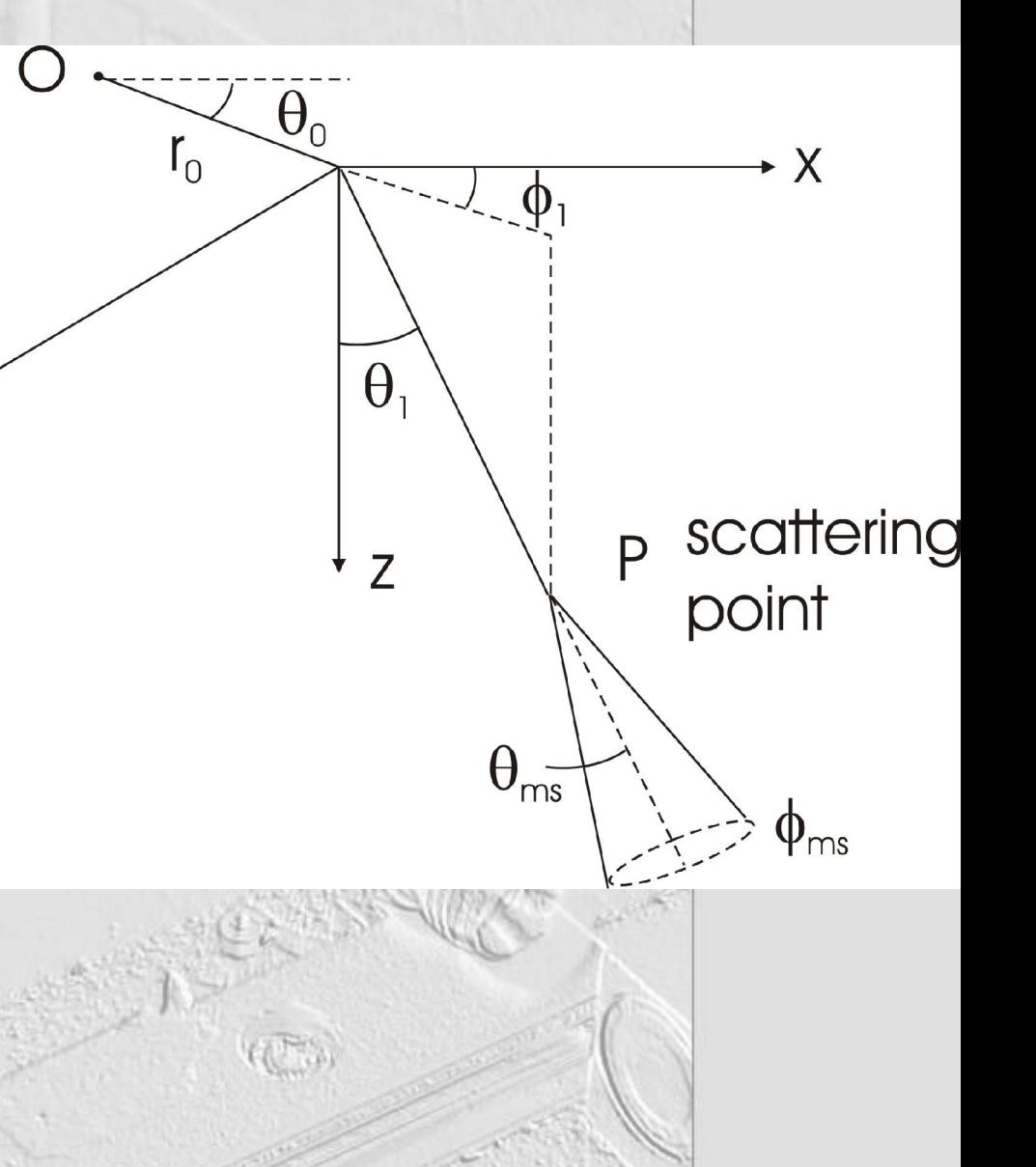

### [ h o w ]

# **Simulation**

- $-$  Energy -> velocity  $(\beta)$  & momentum (p)
- Stopping power calculated from Bethe-Bloch combined with a constructed Gaussian curve
- Energy loss and step length calculated
- Multiple scattering calculated (new position of AP)
- Isotropic emission of a photon
- Determine if the photon hits the crystal and if it enters the HPMT
- Emission energy versus measured energy ratio calculated
- Determine if AP should die

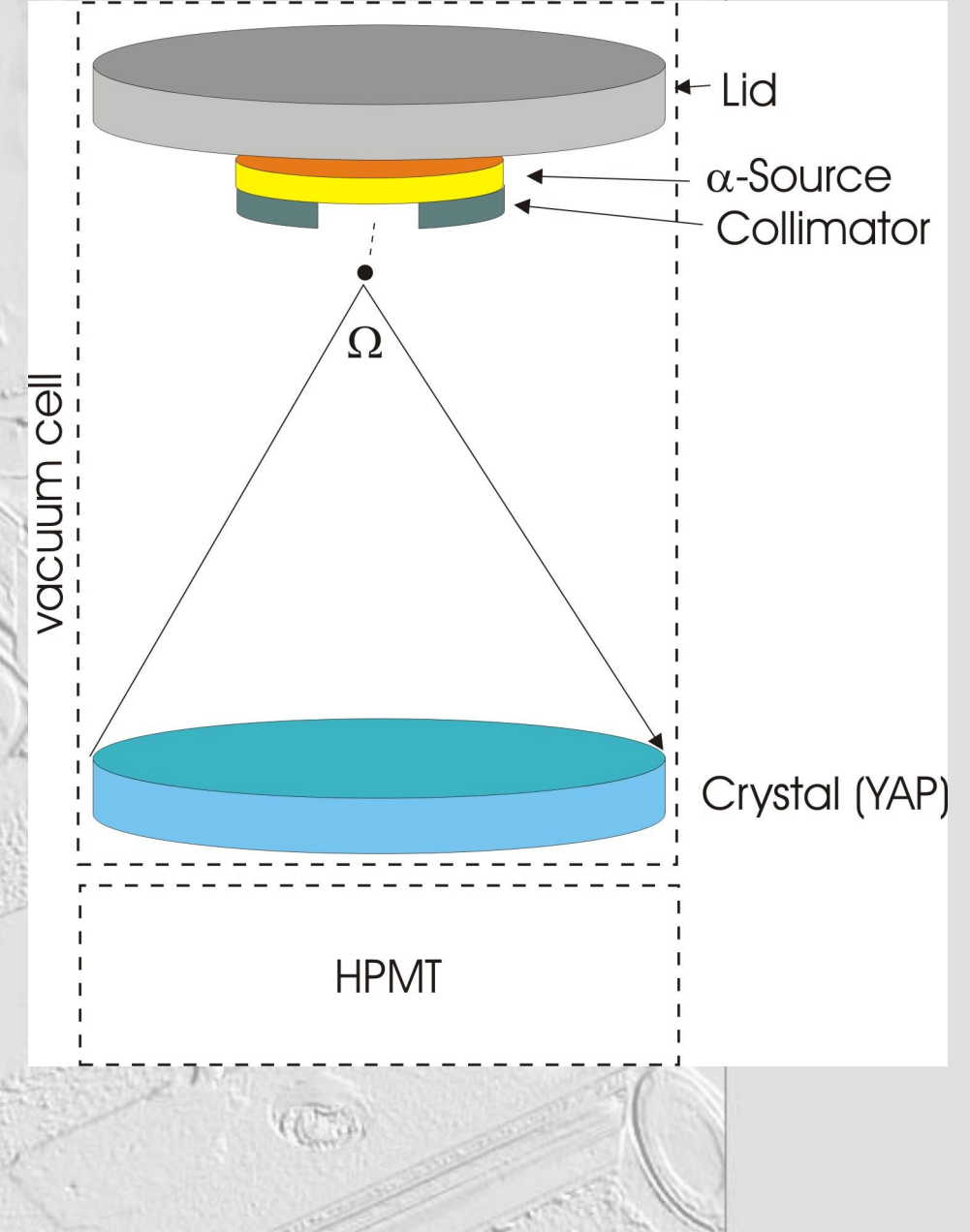

### [ h o w ]

# **Simulation**

- $-$  Energy -> velocity  $(\beta)$  & momentum (p)
- Stopping power calculated from Bethe-Bloch combined with a constructed Gaussian curve
- Energy loss and step length calculated
- Multiple scattering calculated (new position of AP)
- Isotropic emission of a photon
- Determine if the photon hits the crystal and if it enters the HPMT
- Emission energy versus measured energy ratio calculated
- Determine if AP should die

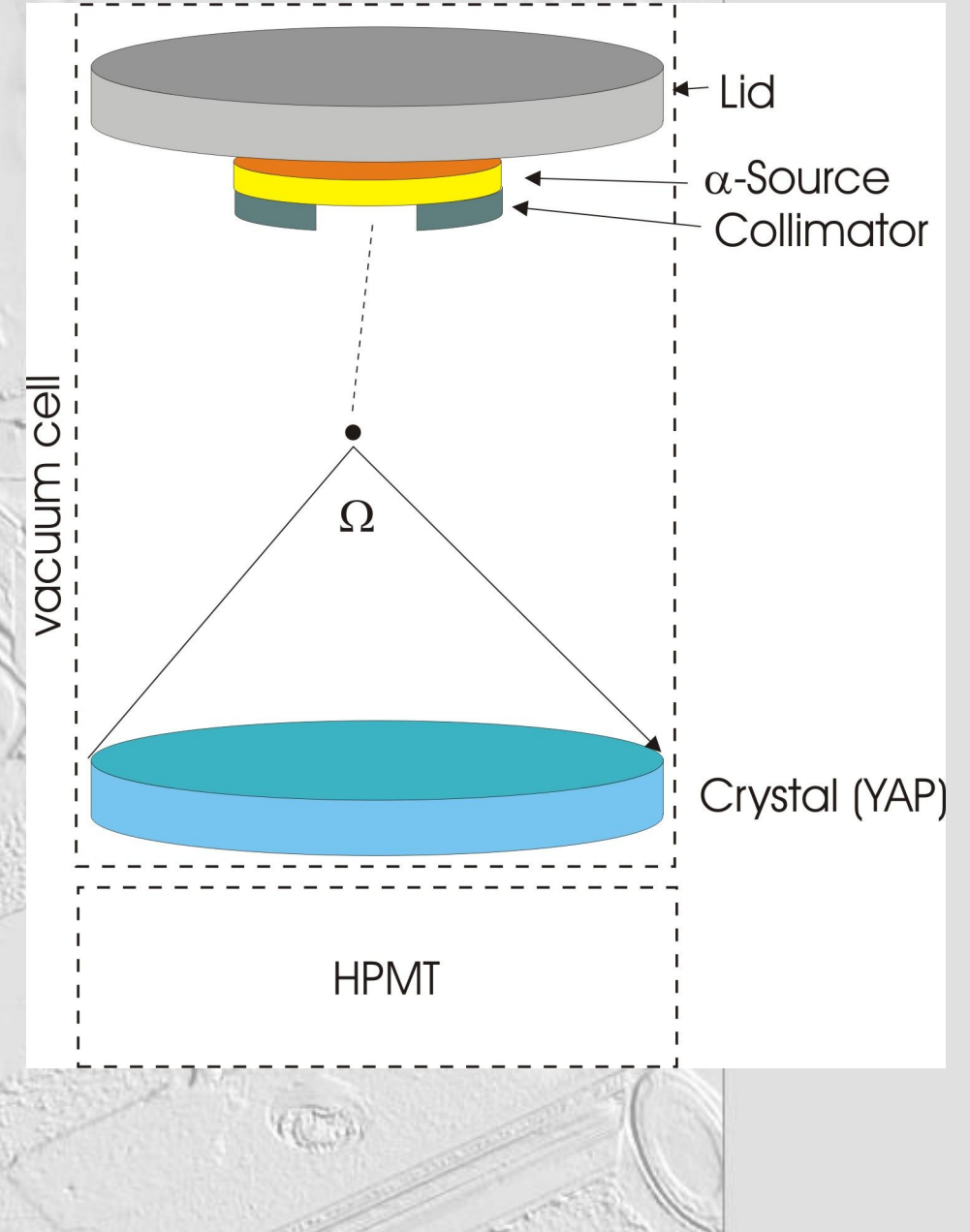

**Surely** this **is a l o n g s t e p . . ?**

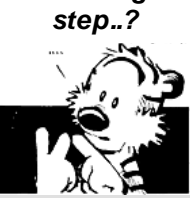

# **Simulation**

- One step:
	- $-$  Energy -> velocity  $(\beta)$  & momentum (p)
	- Stopping power calculated from Bethe-Bloch combined with a constructed Gaussian curve
	- Energy loss and step length calculated
	- Multiple scattering calculated (new position of AP)
	- Isotropic emission of a photon
	- Determine if the photon hits the crystal and if it enters the HPMT
	- Emission energy versus measured energy ratio calculated
	- Determine if AP should die

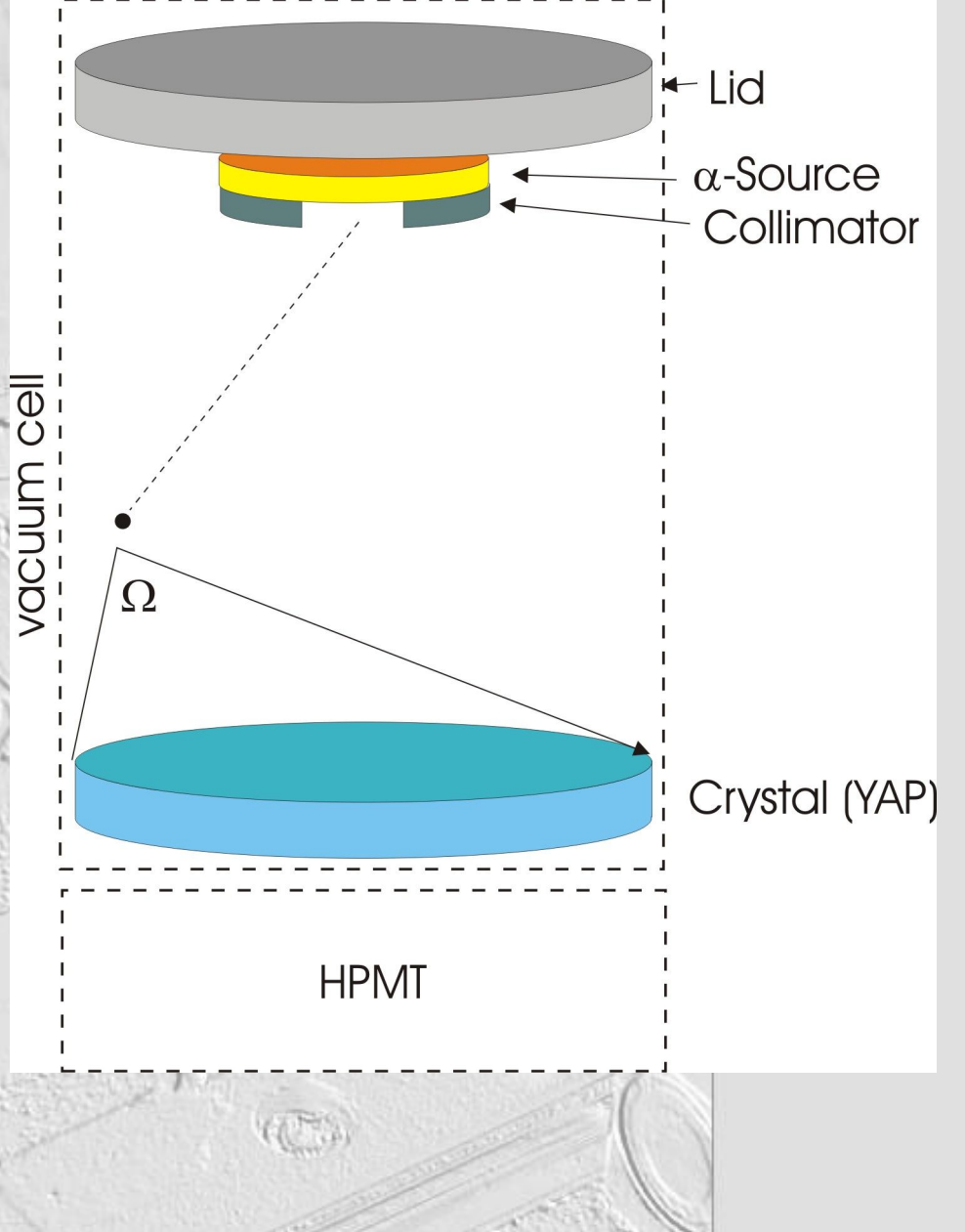

[ h o w ]

# Simulation Results

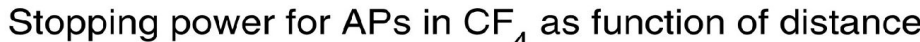

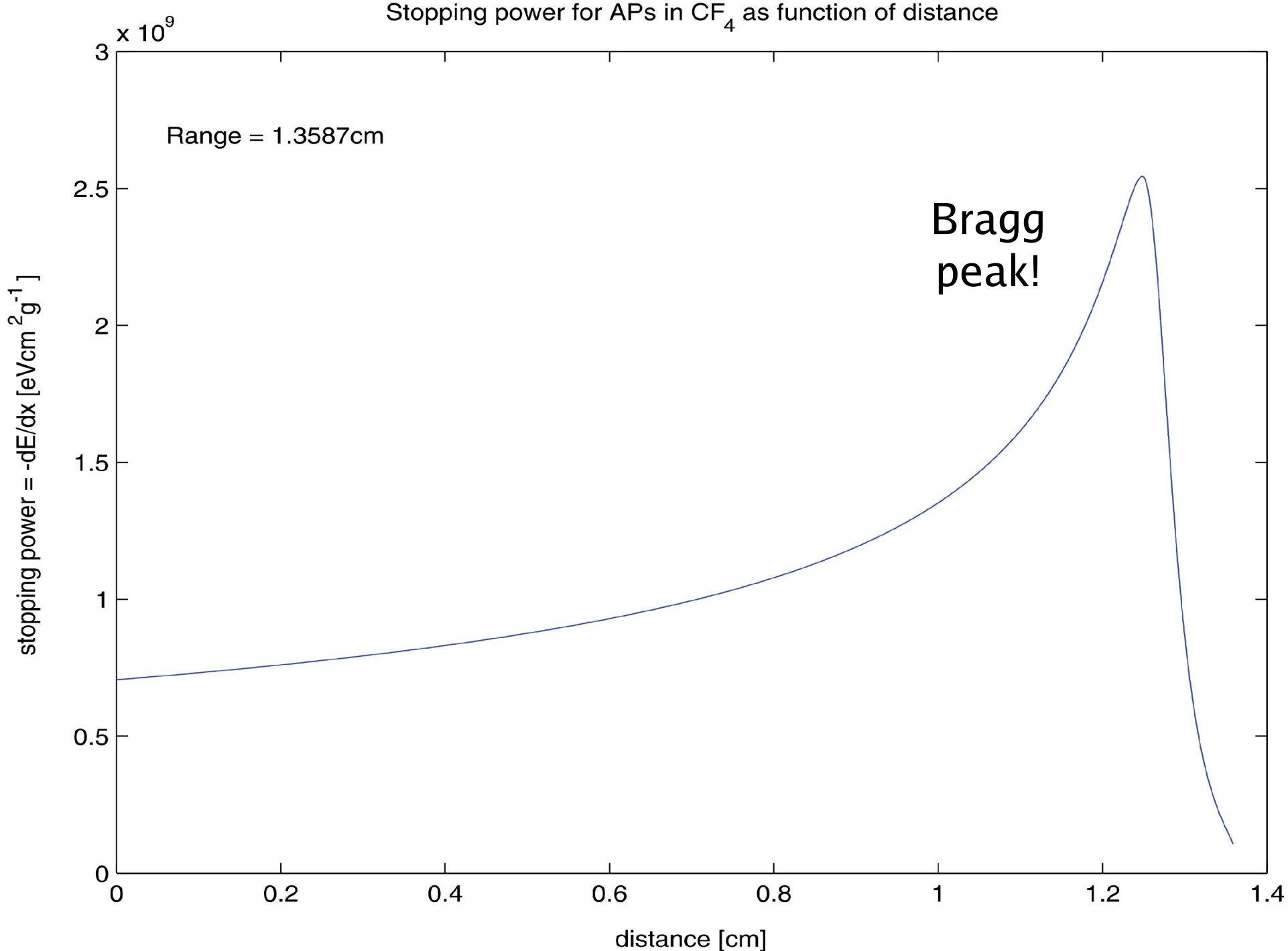

### Simulation Results

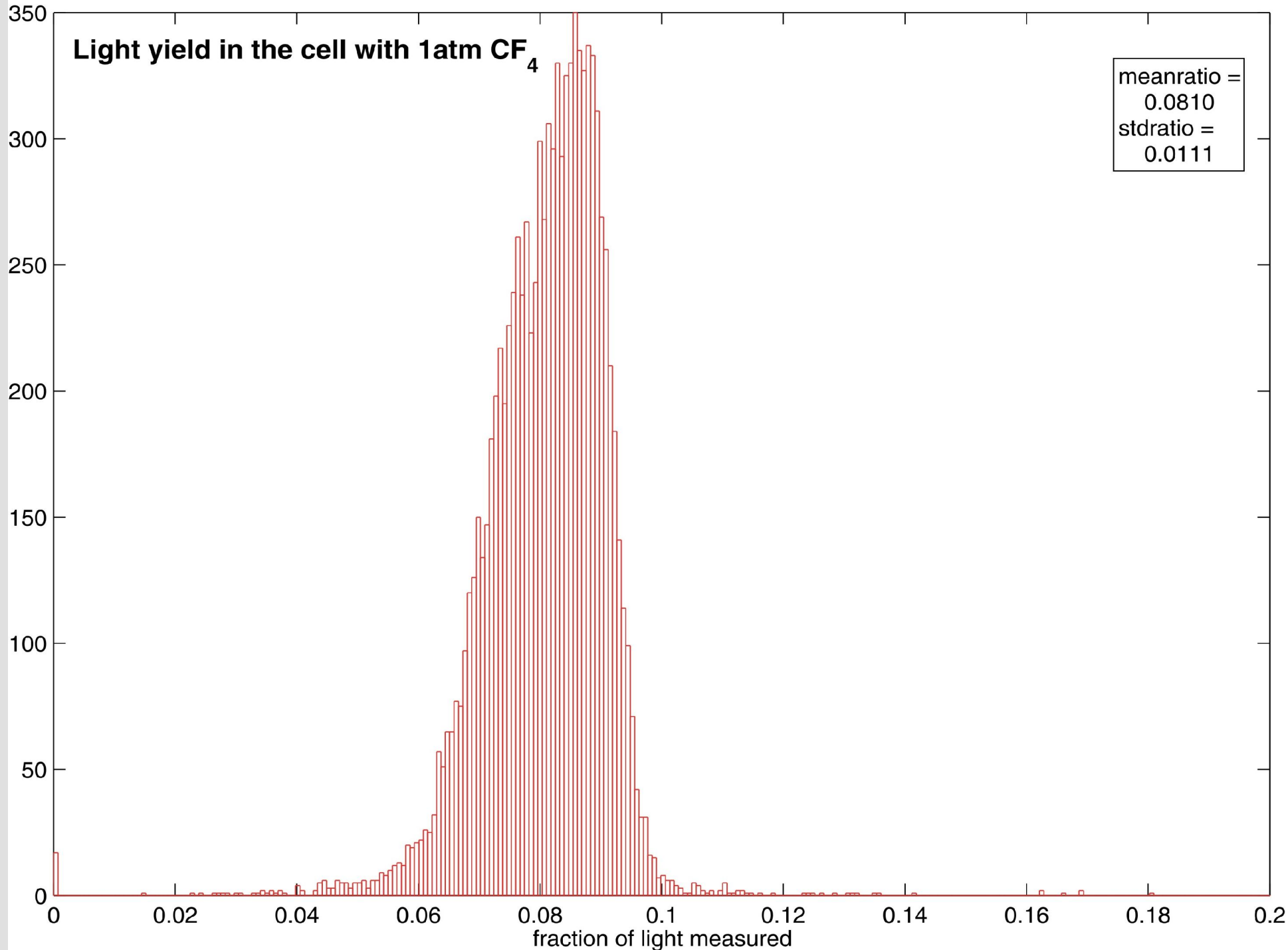

# Simulation Results

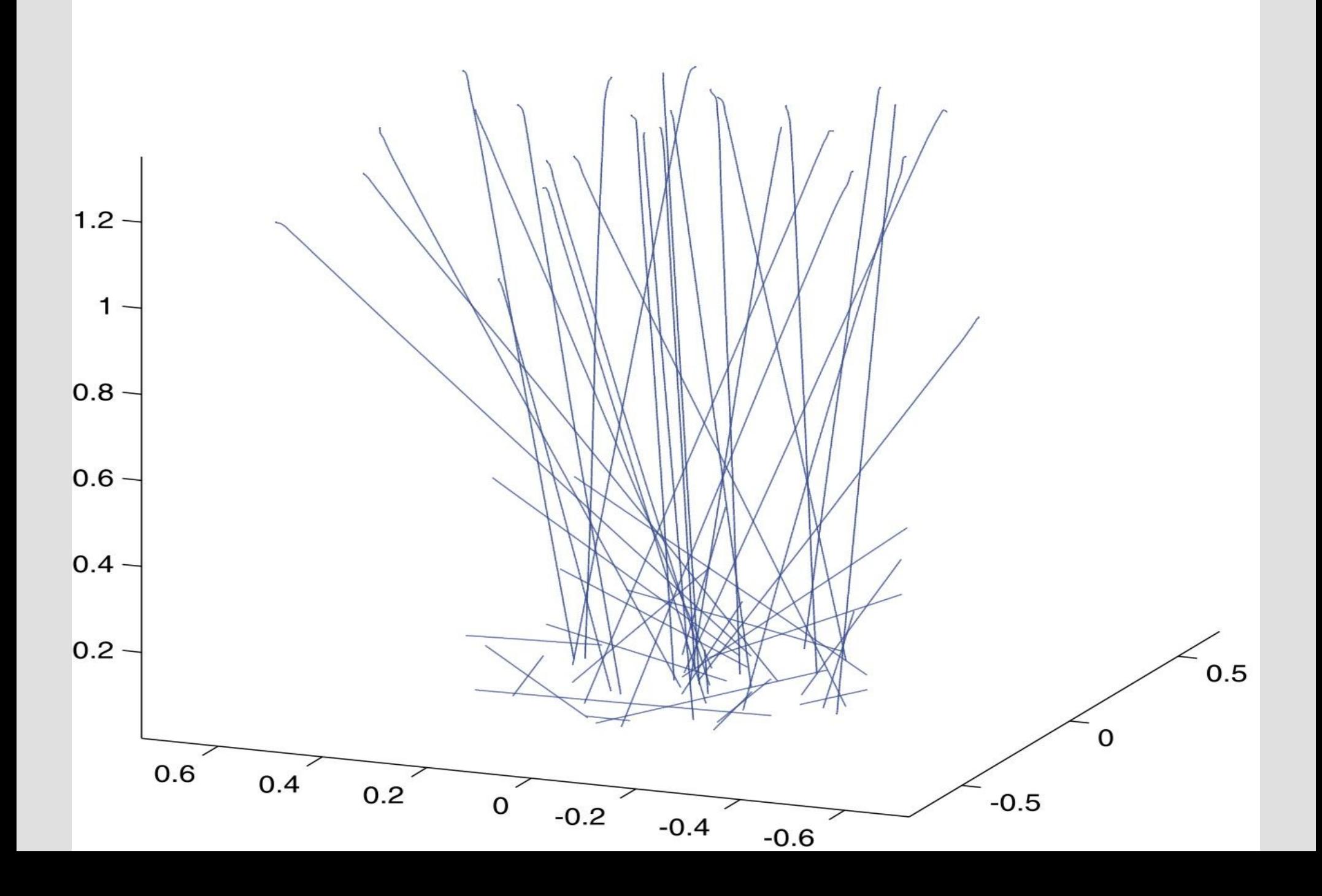

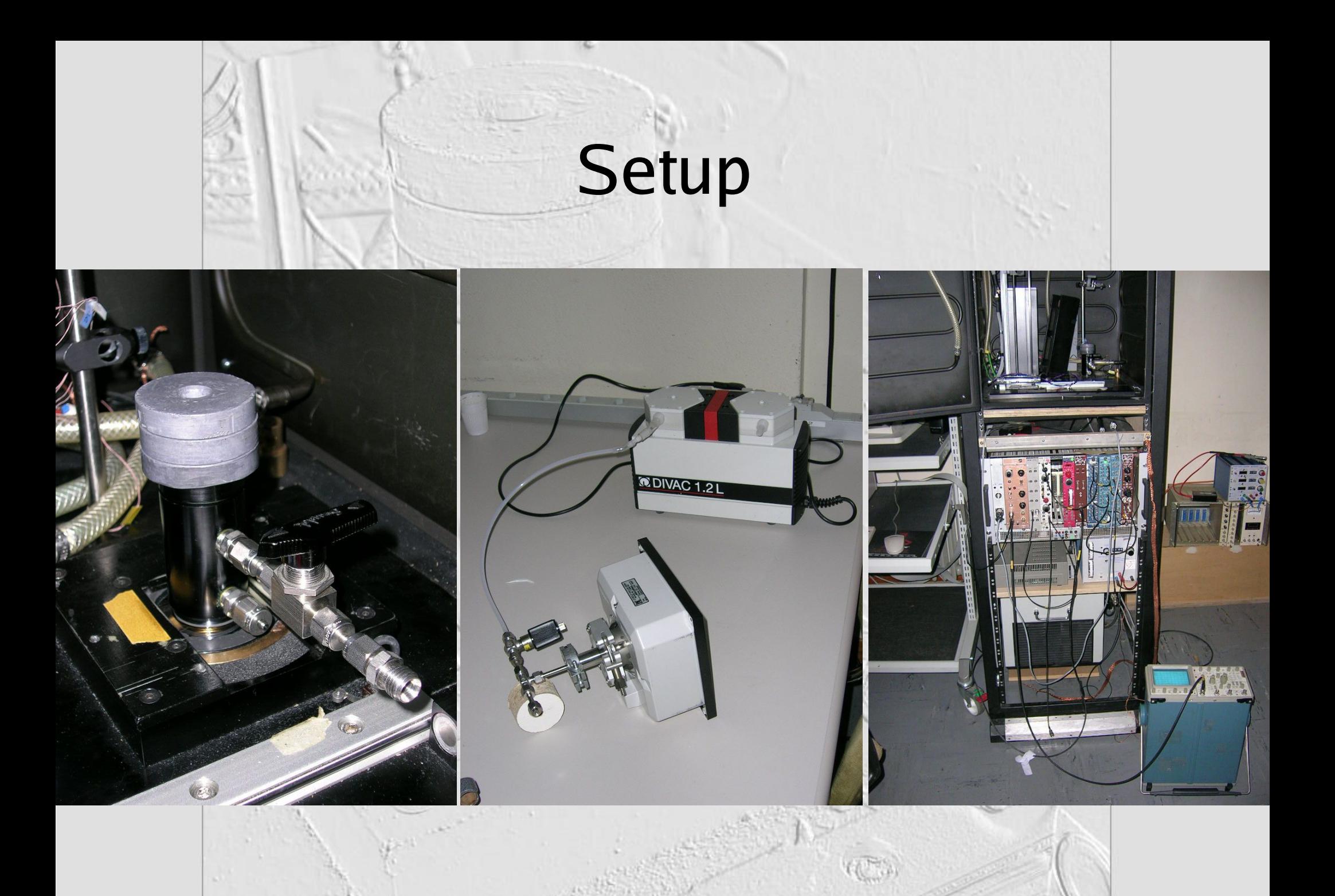

# Work accomplished

- Simulation programme and setup ready
- Done vacuum tests for several days
- Measurement of the energy of the AP
- Measurement of wavelength integrated scintillation in Ar as reference

# Work accomplished

Measurement of the energy of the APs in ambient air (1atm) as function of distance (60s of exposure) using a scintillating crystal

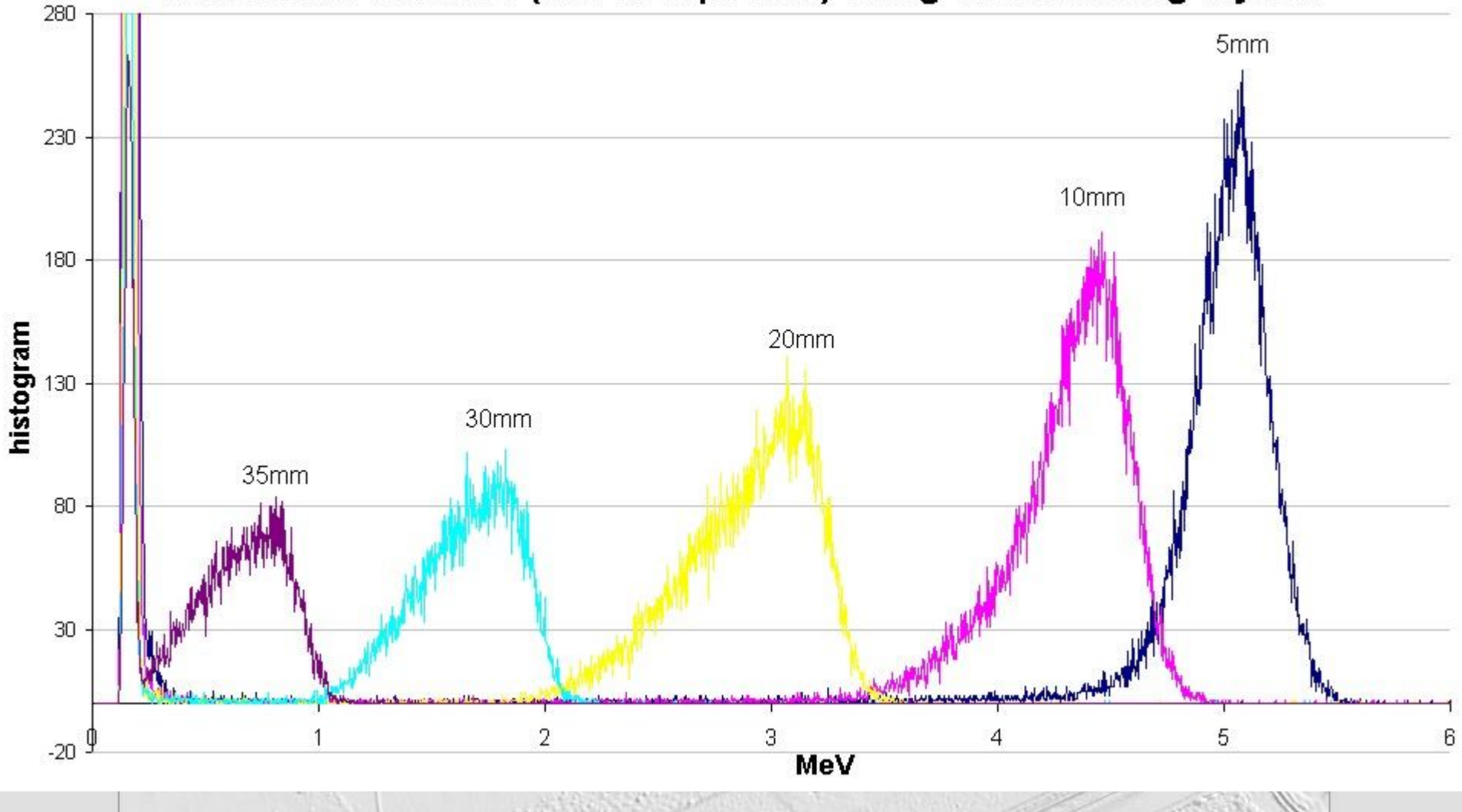

# What to do next?

- Preliminary experiments finished
	- Made simulation programme and done most of the simulations
	- Made the setup
	- Measured the energy of the APs
	- Measured the wavelength integrated photon yield of Ar
- Do the measurements!
	- First do the final wavelength integrated photon yield
	- and then as function of wavelength with a monochromator

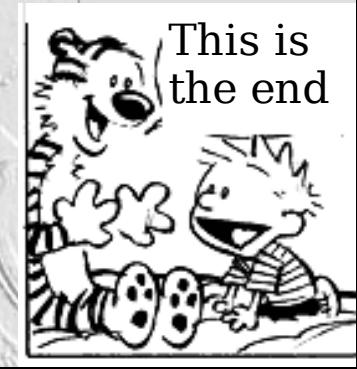